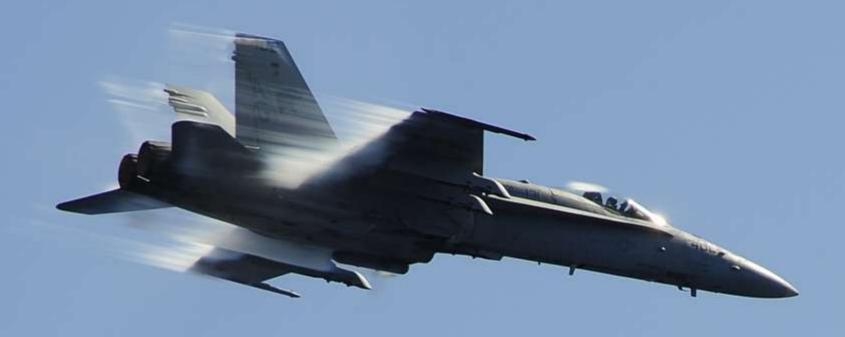

# Performance

#### Lets dive into Performance issues.

- Everything in JavaScript defaults to being on the same thread. Too much work on main thread
- Android nested layouts
- Functions and objects defined in loops
- Statements like debugger, eval, with.
- How to access Native Engine information
- Object class modifications.

# Threading

- In NativeScript by default everything runs on the main thread. This design has both pro's and cons
- Pros: Easy access to anything dealing with GUI
- Bad: Jank when doing lengthy work
- Potential Solutions: Worker thread

## **Nested Layouts**

- Primarily a Android issue; but does impact iOS.
- GridLayout is the King of simplifying layouts.
   You can eliminate virtually all stack layouts with one GridLayout.

```
<StackLayout>
    <Label width="300" text="StackLayout w/ Borders"/>
    <StackLayout class="bred">
        <StackLayout class="bgreen" orientation="horizontal">
            <StackLayout class="bblue">
                <Label text="Line1"/>
               <Label text="Line2"/>
            </StackLayout>
            <StackLayout class="borange">
                <Label text="Line1"/>
               <Label text="Line2"/>
            </StackLayout>
        </StackLayout>
        <StackLayout class="bpurple" orientation="horizontal">
            <StackLayout class="bblue">
                <Label text="Line1"/>
                <Label text="Line2"/>
            </StackLayout>
            <StackLayout class="borange">
               <Label text="Line1"/>
               <Label text="Line2"/>
            </StackLayout>
            <StackLayout class="bgreen">
                <Label text="Line1"/>
                <Label text="Line2"/>
            </StackLayout>
        </StackLayout>
```

#### StackLayout w/ Borders

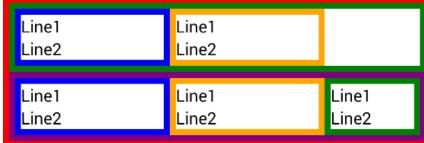

#### StackLayout w/o borders

| Line1 | Line1 |       |
|-------|-------|-------|
| Line2 | Line2 |       |
| Line1 | Line1 | Line1 |
| Line2 | Line2 | Line2 |

#### **Grid Layout**

| Line1 | Line1 |       |
|-------|-------|-------|
| Line2 | Line2 |       |
| Line1 | Line1 | Line1 |
| Line2 | Line2 | Line2 |

```
<GridLayout class="bred" rows="auto,auto,auto,auto"</pre>
            columns="*,*,*,*,*,*">
    <Label text="Line1" row="0" colSpan="2"/>
    <Label text="Line2" row="1" colSpan="2"/>
    <Label text="Line1" row="0" col="2" colSpan="2"/>
    <Label text="Line2" row="1" col="2" colSpan="2"/>
    <Label text="Line1" row="2" colSpan="2"/>
    <Label text="Line2" row="3" colSpan="2"/>
    <Label text="Line1" row="2" col="2" colSpan="2"/>
    <Label text="Line2" row="3" col="2" colSpan="2"/>
    <Label text="Line1" row="2" col="4" colSpan="2"/>
    <Label text="Line2" row="3" col="4" colSpan="2"/>
</GridLayout>
```

#### StackLayout w/ Borders Line1 Line1 Line2 Line2 Line1 Line1 Line1 Line2 Line2 Line2 StackLayout w/o borders Line1 Line1 Line2 Line2 Line1 Line1 Line1

Line2

Line1

Line2

Line1

Line2

Line2

Line1

Line2

Line2

Line1

Line2

Line1

Line2

**Grid Layout** 

#### Loops

Beware of function and memory allocations inside of loops.

You see this as a standard pattern.

```
function loopFunction () {
    var val = 0;
    for (var i=0;i<100000;i++) {
        doSomething(() => { val++; } );
    }
}
```

### Loops

Proper way function loops() { **var** val = 0, *fun* = **function**() { val++; for (var i=0;i<100000;i++) { doSomething(fun);

## Data Processing

- Anything that does any amount of work; if possible move to your worker thread.
- Gathering and saving data from/to your database is a prime example.

## **Enabling Optimization Testing**

- npm i v8-natives --save
- Edit your app/package.json
- Add --allow-native-syntax to v8Flags

```
"android": {
    "v8Flags": "--expose_gc --allow-natives-syntax"
},
    "main": "app.js",
    "name": "tns-template-hello-world",
    "version": "3.2.0"
}
```

#### V8 Natives

- Docs: <a href="https://github.com/NathanaelA/v8-Natives">https://github.com/NathanaelA/v8-Natives</a>
- Gives you access to low level engine information.
   Things like: getHeapUsage(), deoptimizeNow,
   optimizeFunctionOnNextCall,
   getOptimizationStatus
- v8.helpers.testOptimization(func[, funcNames]) Allows you to test a set of functions to see if v8
  will be able to optimize it.

#### Example code that can't be optimized

debugger; statement.

```
function Debugger() {
   var test="hi";
   if (false) {
      debugger;
   }
}
```

Polymorphic functions

```
function addTest() {
    add(10, 20);
    add("testing ", "this");
}

function add(x, y) {
    return x + y;
}
```

## Beware of Object changes!

```
var MyClass = (function () {
   function myClass() {
      this._hi = "Hello";
}

myClass.prototype.nativeScript = function() {
    this._nativeScript = "NativeScript";
};
   return myClass;
}());
```

#### A little about me

- Developer of the NativeScript.rocks sites:
- > 20 years doing programming and DevOps
- > 20 Languages and many OS's
- > 30 NativeScript Plugins
- Wrote books on NativeScript
- M Owner of Master.Technology
- Senior partner in nStudio, LLC.
- Blog: http://fluentReports.com/blog
- Twitter: @CongoCart
- Email: Nathan@Master.Technology
- Email: NAnderson@nstudio.io

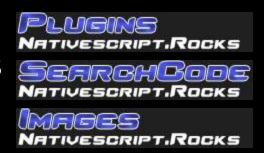

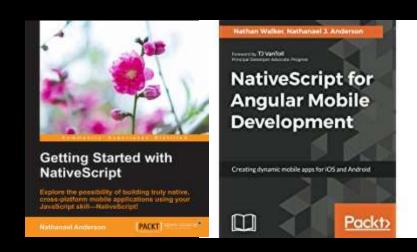